واکسین ها برای زوج ها، زنان باردار و والدین جدید بی خطر هستند

واکسین زدن یکی از راه های است که شما میتوانید نیرومند و صحتمند مانید تا خوانواده تان را تامین کنید. زمانیکه شما واکسین شده اید کودکان تان را نیز محافظت میکنید، چون باعث میشود که با احتمال کمتری عزیزان تان را آلوده کنید.

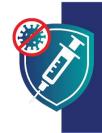

از خودتان محافظت کنید. از خوانواده تان محافظت كنيد. واكسين شويد.

# واکسین ها بی خطر هستند

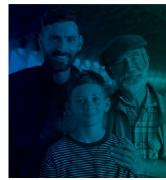

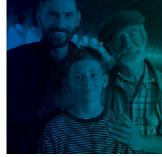

هنگامیکه بچه های شما بزرگتر هستند

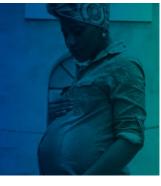

هنگامیکه باردار هستید

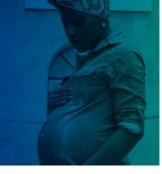

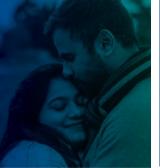

قبل از بچه دار شدن

### واكسين ها هستند

🗸 بی خطر: واکسین ها برای ملیون ها نفر شامل انهاییکه از قبیله ها، نژاد ها و سن ها مختلف هستند، بی خطر ثابت شده اند. احتمال اینکه عوارض شدید تری از ابتلای کووید ۱۹ داشته باشید بیشتر از واکسین میباشد.

تولد طفل تان

- 🕢 موثر: واکسین از شما در برابر ابتلا به کووید ۱۹محافظت میکند. واکسین هم چنان از بیماری شدید و مردن تان جلوگیری میکند، اگر بیمار میشوید.
  - رایگان: واکسین ها، صرف نظر از وضعیت مهاجرتی شما یا داشتن کارت شناسایی یا بیمه صحی، برای همه رایگان هستند.

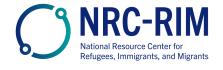

## واکسین ها بی خطر هستند

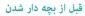

واکسینهای کووید ۱۹ برای مردان و زنانی که در تلاش باردار شدن هستند یا میخواهند در آینده بچهدار شوند، بیخطر است. هیچ مدرکی وجود ندارد که واکسین مردان و زنان را برای بچه دار شدن ناتوان میکند.

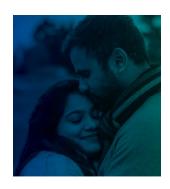

#### در هنگامیکه شما باردار هستید

واکسین کووید ۱۹ بی خطر بوده و برای زنان باردار شدیداً توصیه می شود. هزاران تن از افراد باردار بدون ایجاد هیچ مشکلی برای ایشان یا نوزادشان واکسین شده اند.

زنان باردار اگر مبتلا به کووید ۱۹ شوند به احتمال بیشتر شدیداً بیمار خواهند شد. همچنان در ایشان خط ر زایمان زودرس را افزایش می دهد.

واکسین کووید ۱۹بهترین روش محافظت از خود و خانواده خود در برابر عوارض ناشی از کووید ۱۹ می باشد.

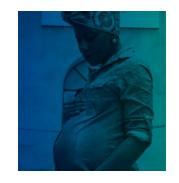

### بعد از تولد طفل تان

واکسینهای کووید ۱۹ بی خطر هستند و برای زنان شیرده به شدت توصیه میشود.

هنگامی که پرستاران واکسین کووید ۱۹دریافت می کنند، به محافظت از نوزاد خود نیز کمک می کنند:

- شیر مادر ممکن است حاوی آنتی بادی هایی باشد که برای محافظت از نوزادانشان در برابر کووید ۱۹ کمک می کنند.
  - یک پرستار واکسین شده به احتمال خیلی کمتری نوزاد خود را که برای واکسین شدن بسیار خورد است، آلوده کند.

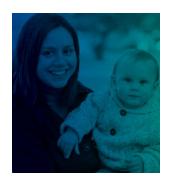

#### وقتى فرزندان شما بزرگتر ميباشند

اطفال و جوانانی که به اندازه کافی بزرگ شده اند که واکسین شوند، زمانی که واکسین بزنند، ایمن تر خواهند بود.

این واکسین از همه، از جمله کودکان و جوانان، در برابر ابتلا به کووید ۱۹ محافظت می کند. این واکسین همچنین از بیماری شدید کودکان و جوانان در صورت بیمار شدن جلوگیری می کند.

این واکسین مانع از بچه دار شدن فرزند تان در آینده نمی گردد. واکسین کووید ۱۹ **بر بلوغ یا باروری آینده تأثیری ندارد.** 

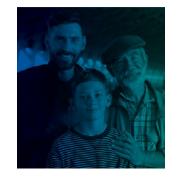

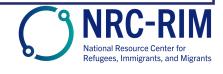

از خودتان محافظت کنید. از خوانواده تان محافظت کنید. واکسین شوید.

cdc.gov/coronavirus